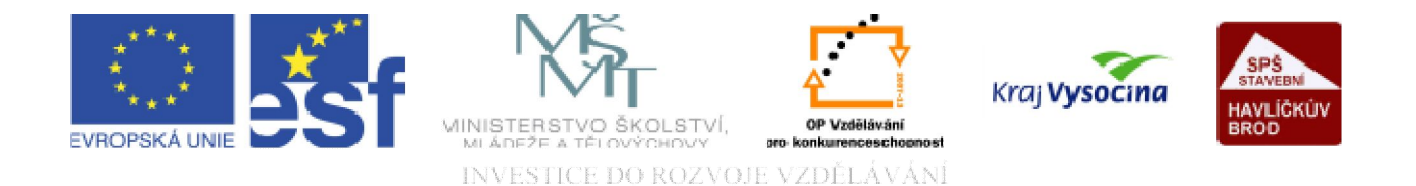

# **DATABÁZE ACCESS** Formuláře

TENTO PROJEKT JE SPOLUFINANCOVÁN EVROPSKÝM SOCIÁLNÍM FONDEM A STÁTNÍM ROZPOČTEM ČESKÉ REPUBLIKY.

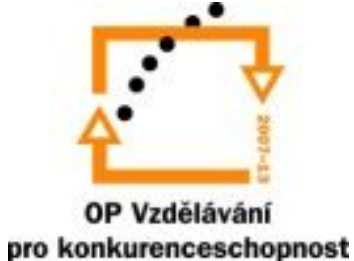

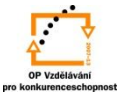

 $ID$ 

## **Formuláře**.

### Formuláře

Jsou jiným, příjemnějším, přehlednějším pohledem na data v tabulkách. Data můžeme ve formulářích prohlížet, přidávat, měnit i odstraňovat. Formuláře jsou dokumenty s poměrně rozmanitou podobou, mohou mít různě rozmístěná políčka, obsahovat grafiku a další prvky. Podle jejich uspořádání rozlišujeme:

*Tabelární* Políčka pro jednotlivé hodnoty jsou rozmístěna podobně jako v tabulce: pro každý záznam *vedle sebe,* ovšem s volnějším uspořádáním a se všemi efekty, které formuláře dovolují. (INICIÁLY4)

*Datový list* Vzhledově zcela odpovídá *datovému* zobrazení tabulky, z výhod formulářů si podržuje jen možnost zobrazovat pole z různých tabulek. (INICIÁLY)

*Sloupcové* Políčka pro jednotlivé hodnoty záznamu jsou rozmístěna *pod sebou.* (INICIÁLY1)

*Zarovnané* Políčka jsou rozmístěna vedle sebe i pod sebou tak, aby co nejlépe vyplnila prostor v okně formuláře a vešla se na obrazovku i u rozsáhlejších záznamů.(INICIÁLY3)

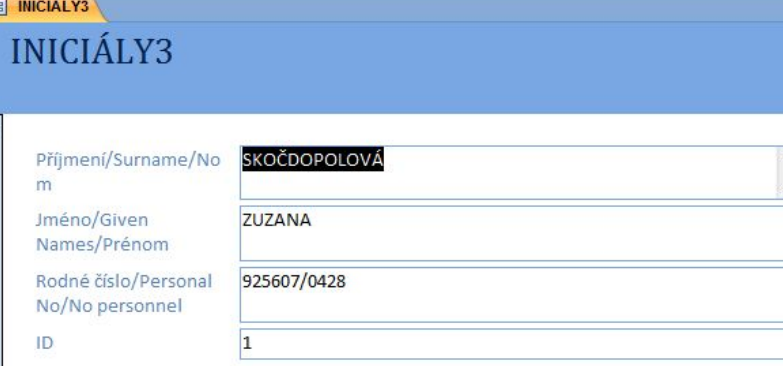

#### **ES INICIÁLY4 INICIÁLY4**

Příjmení/Surname/Nom Jméno/Given Names/Préno: Rodné číslo/Personal No/No

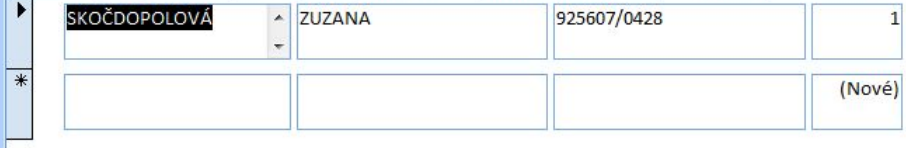

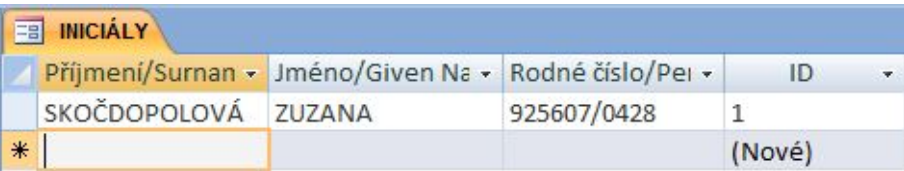

**EB INICIÁLY1 INICIÁLY1** 

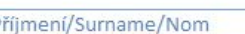

SKOČDOPOLOVÁ

Jméno/Given Names/Prénom

**ZUZANA** 

 $\blacktriangleright$ 

Rodné číslo/Personal No/No personnel

 $1$ 

925607/0428

ID

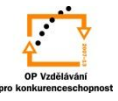

## **Nabídka formulářů**:

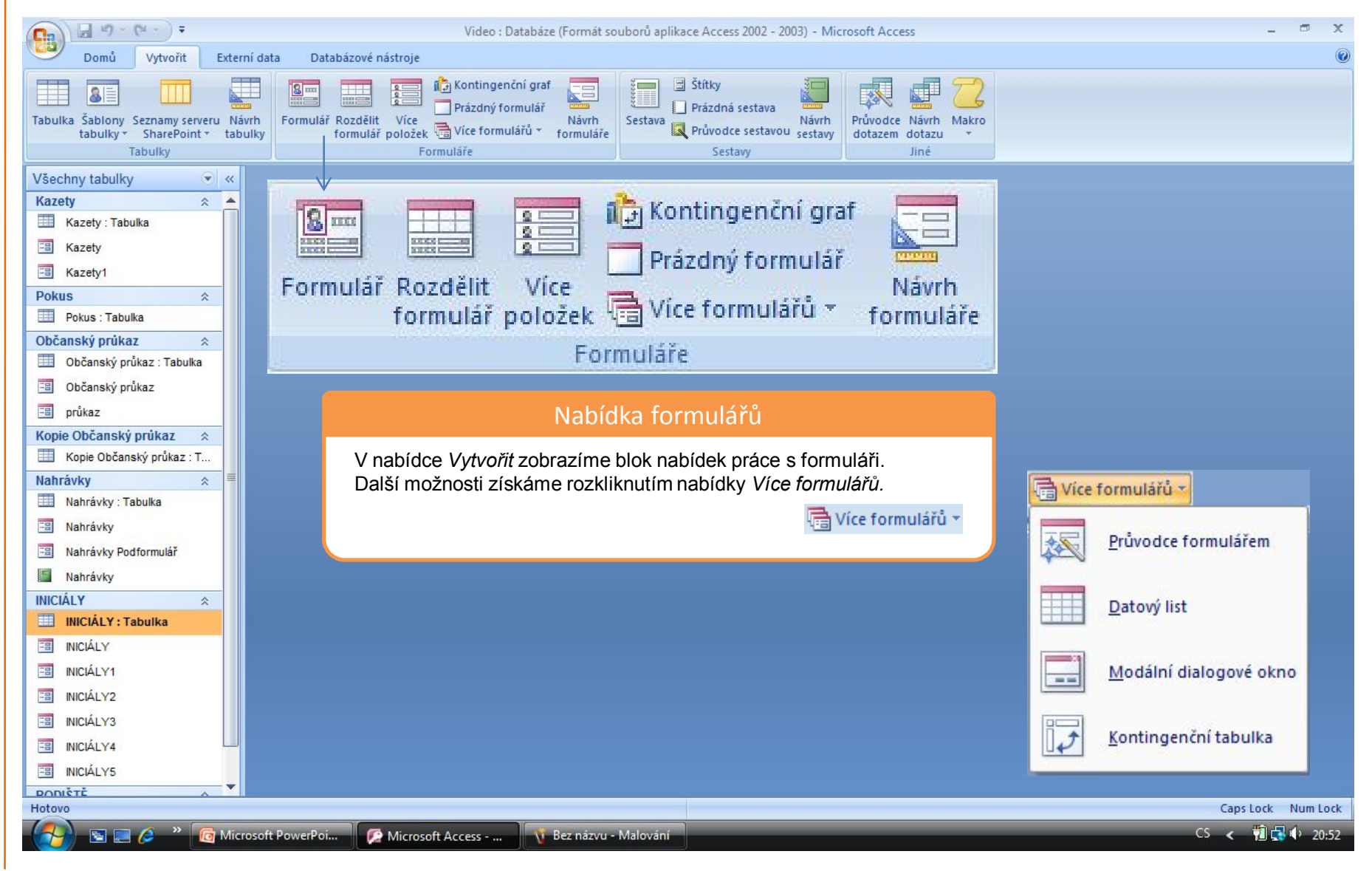

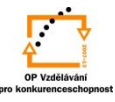

## **Zobrazení formuláře**:

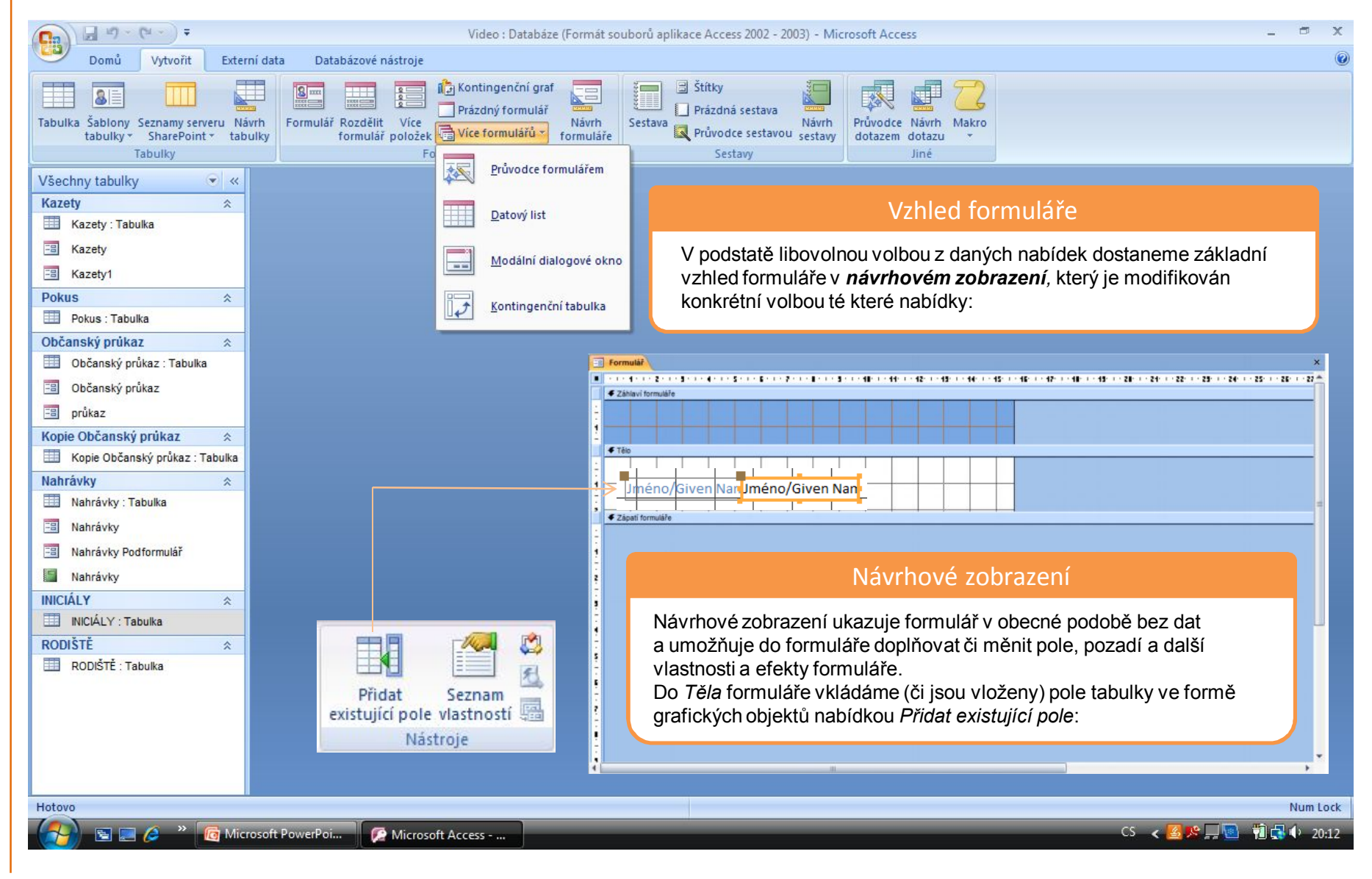

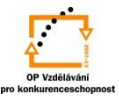

## **Zobrazení formuláře**:

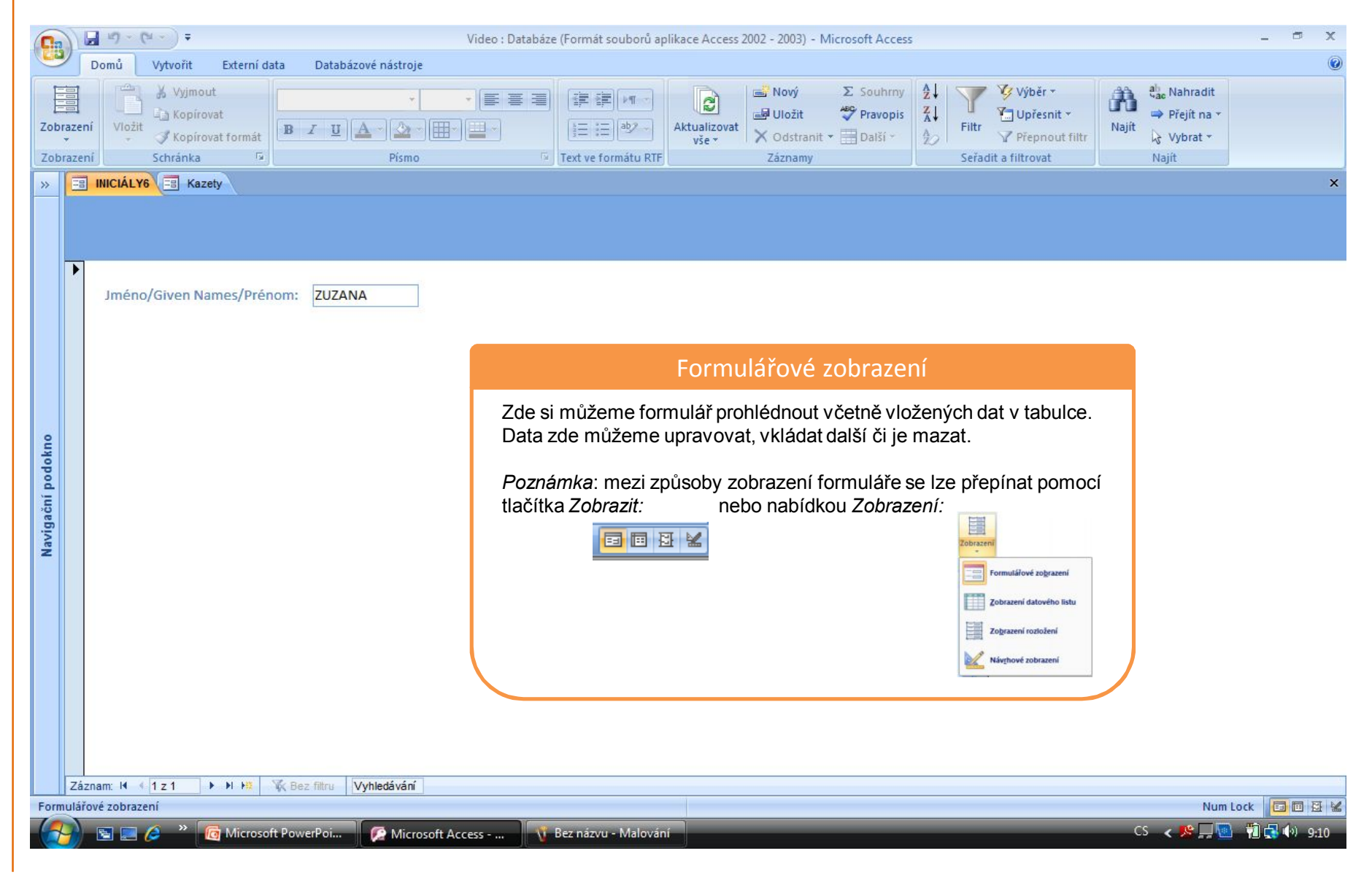

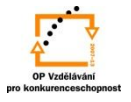

S použitím:

•Ing. Bc. Hana Rachačová. *Microsoft Access 2003 pro školy.* 5. Computer Media s. r. o., 2005. str. 62 - 63.

•Ivo Magera. *JAK NA POČÍTAČ Databáze v programu ACCESS.* Praha 2000: COMPUTER PRESS. str. 39 - 44.

vypracoval: Ing. Milan Maťátko